The copy filmed hars has been reproduced thanks to tha ganarosity of:

> McMaster University Hamilton, Ontario

Tha imagas appaaring hara ara tha bast quality possibia considaring tha condition and lagibility of tha original copy and in kaaping with tha filming contract spacificationa.

Original copias in printod papar covars ara fllmad beginning with tha front covar and anding on tha last paga with a printod or iliustratad impraasion. or tha back covar whan appropriate. All othar original copiaa ara filmed beginning on the first paga with a printed or illustrated impreaaion, and anding on the laat paga with a printed or illustrated impreaaion.

The lest recorded freme on each microfiche shell contain the symbol  $\longrightarrow$  (meaning "CON-TINUED"), or the symbol  $\nabla$  (meaning "END"), whichever applies.

Meps, plates, charts, etc., may be filmed at different reduction retios. Those too large to be entiraly included in one exposure ere filmed beginning in the upper left hend corner, left to right and top to bottom, as many frames aa required. The following diagrams illustrate the method:

L'exempleire filmé fut reproduit grâce à le générosité de:

> McMaster University Hamilton, Ontario

Les images suivantes ont été reproduites avec le plus grand aoin, compta tanu da la condition at de le netteté de l'exempleire filmé, et en conformité avec les conditions du contrat de filmaga.

Les exempleires originaux dont le couverture en papier est imprimée sont filmés en commençent par le premier plat et en terminant soit par la dernière page qui comporte une empreinte d'imprassion ou d'illustration, soit par la second plat, selon le ces. Tous les eutres exemplaires originaux sont filmés en commençent par la premiere page qui comporte une empreinta d'impression ou d'illustration et en terminent par le dernière page qui comporte une telle empreinte.

Un des symboles suivants apparaitra sur la dernière image de chaque microfiche, selon le ces: le symbole - signifie "A SUIVRE". le symbole  $\nabla$  signifie "FIN".

Les cartes, planches, tableeux, etc., peuvent être filmés à des teux de réduction différents. Lorsque le document est trop grand pour être reproduit en un seul cliché, il est filmé à partir de l'angle supérieur geuche, de gauche à aroite. et de heut en bas, en prenent le nombre d'images nécesseire. Les diegremmes suivants illustrent le méthode.

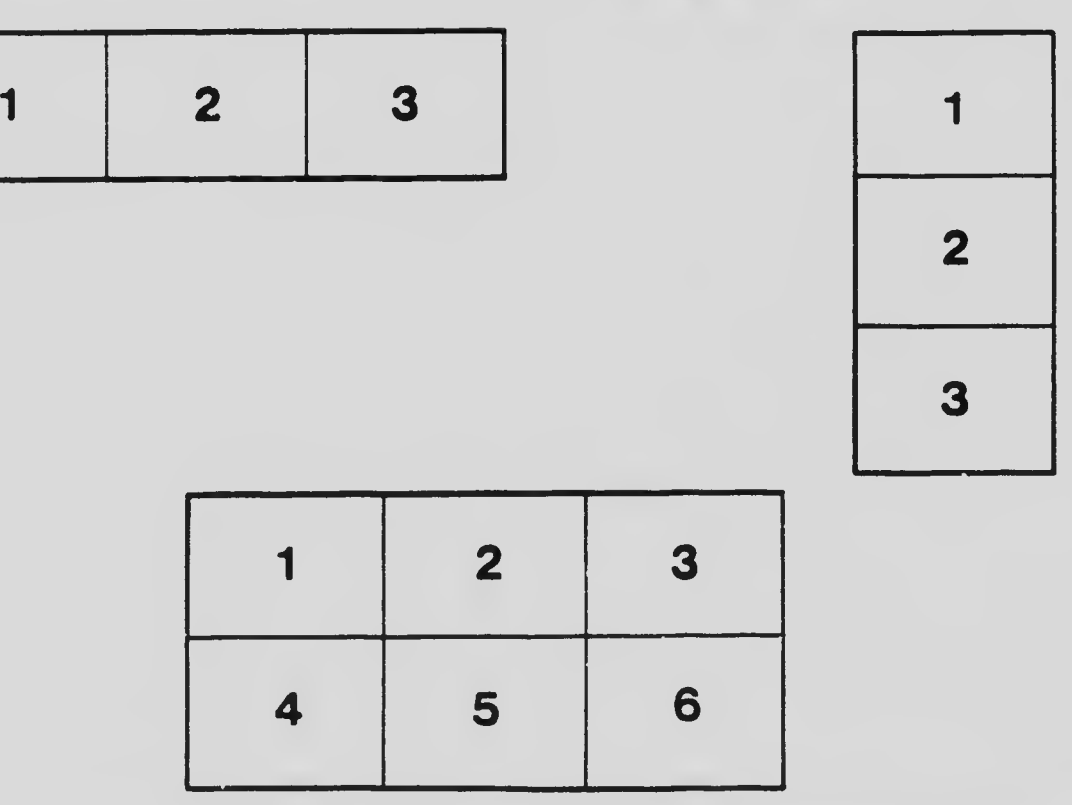

٠